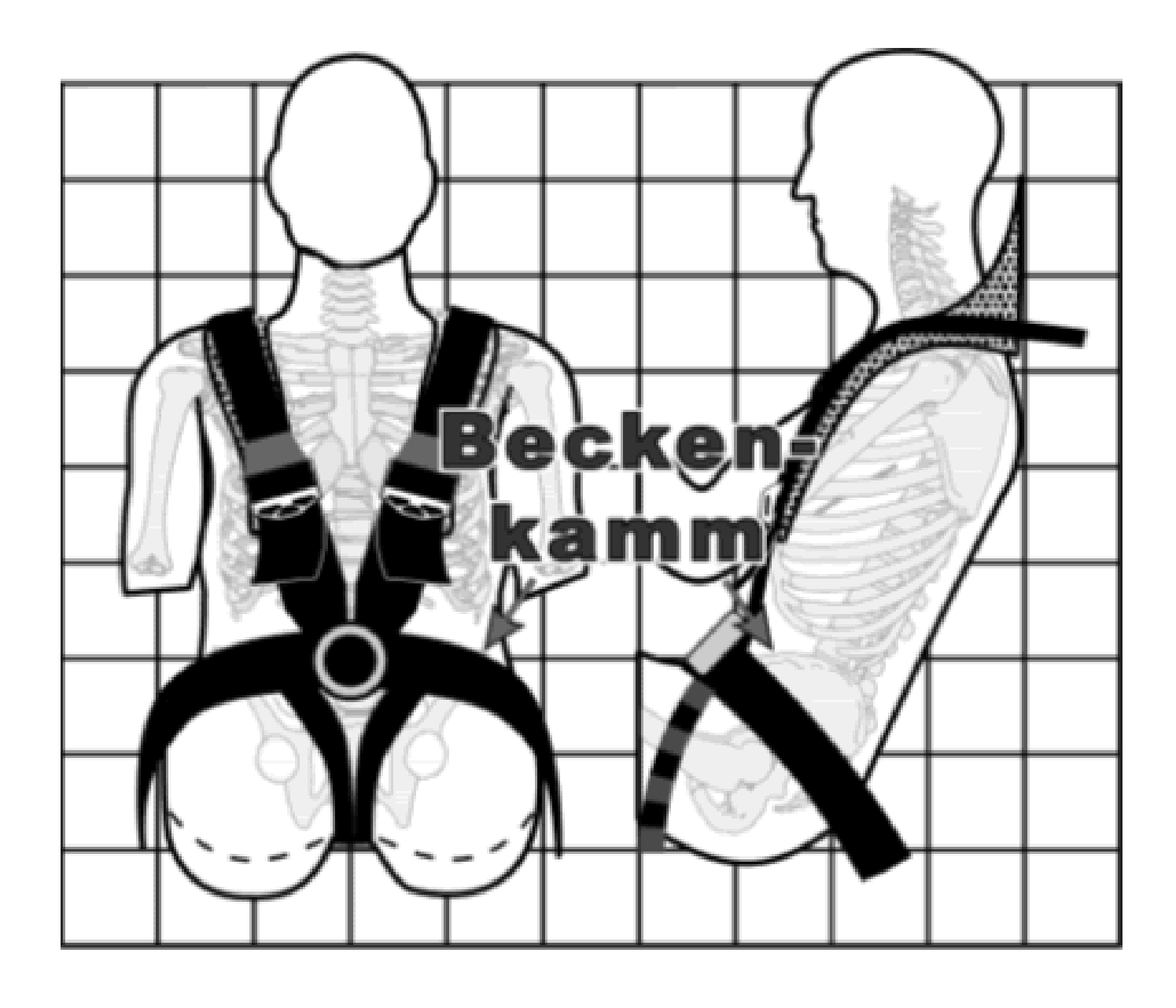

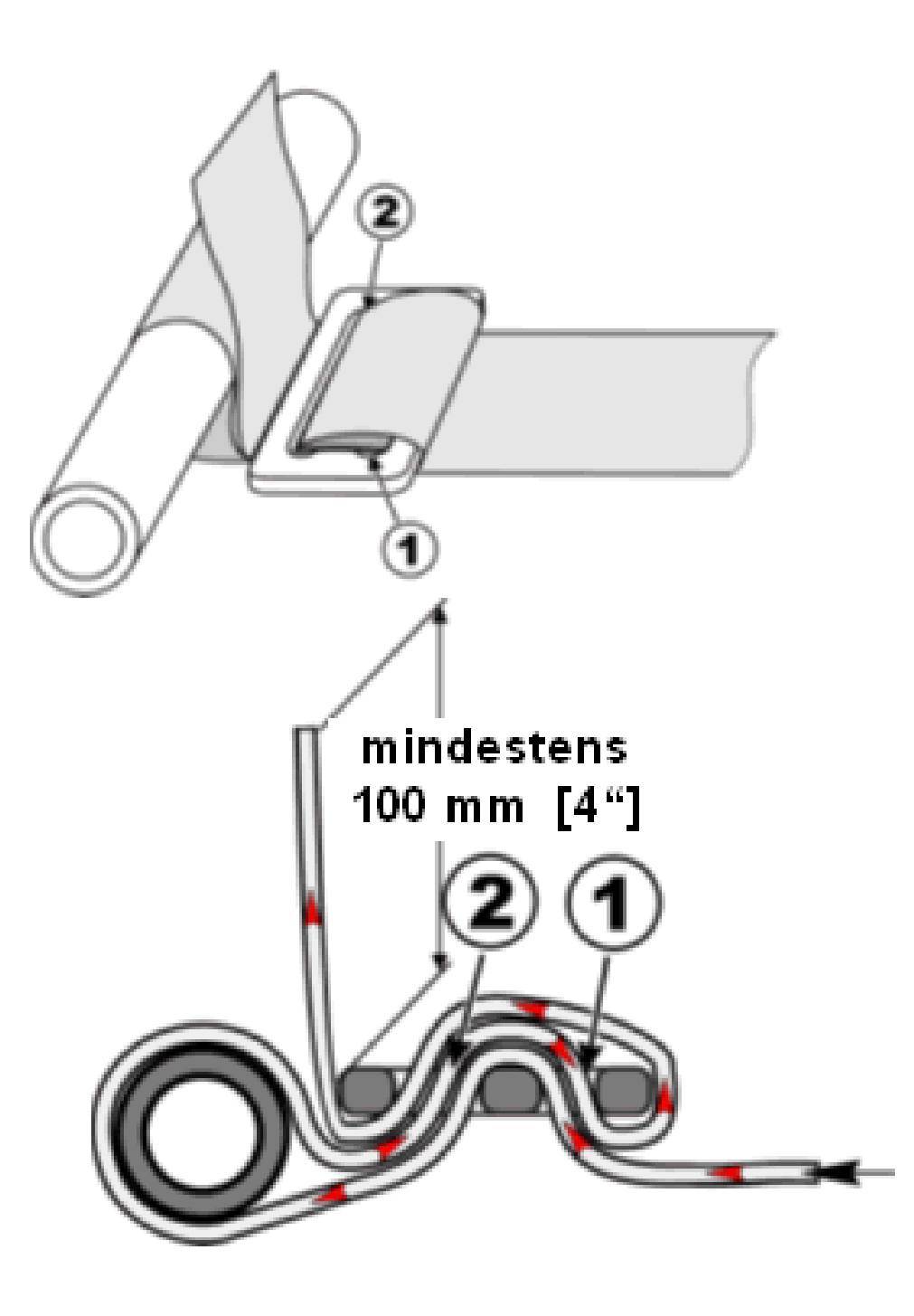

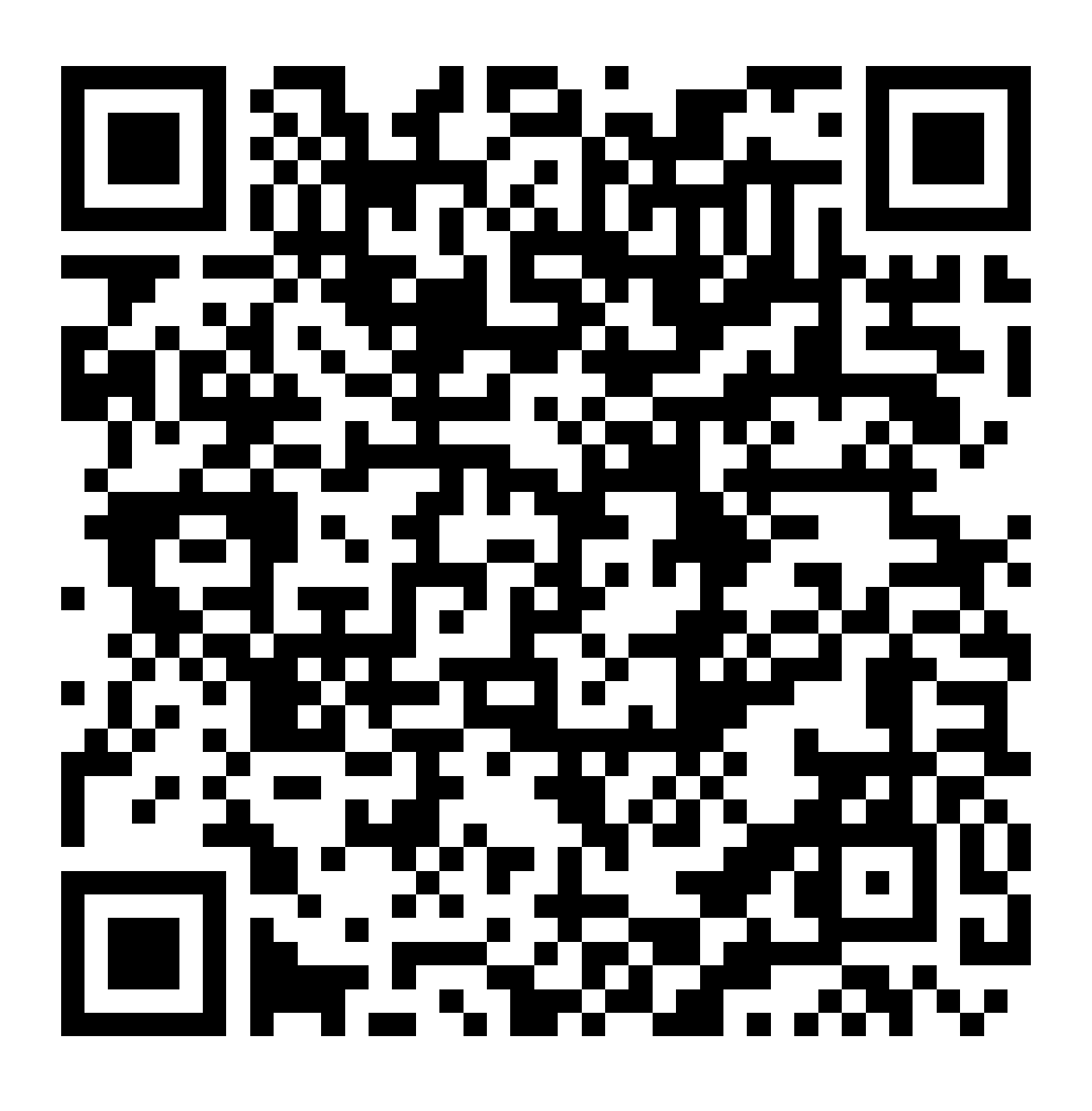

https://www.schroth.de/media/wysiwyg/content/infos/Einbau Anleitung/03\_anchorage\_locations\_and\_geometries.htm